# **Montefiore Diminished Capacity Proxy Access**

## **Custom Proxy Form Workflow**

This workflow is for the following access class:

## • Diminished Capacity Proxy Access

Through MyChart patients will fill out the new online proxy form providing details to request proxy access for a patient of diminished capacity. Their request will be visible in the Epic In Basket as a message.

Patient will access the online form by following the steps below:

1. Log in to MyChart. Click on "Menu" and then "Share My Record".

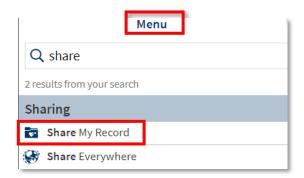

2. Click on "Friends and family access".

| 😑 Your Menu 💿 Visits 🖂 Messages                    | Let Results 🕢 Medications                                                                               |
|----------------------------------------------------|----------------------------------------------------------------------------------------------------|
| How do you want to share your inf                  | ormation?                                                                                               |
| There are many ways to let other people have acces | s to your health information. Let us help you find what you need.                                       |
| Share with People                                  | Friends and family access<br>Control who can view your information, and whose information you can view. |
|                                                    | Download or send your record<br>Download information about your visits or send it to someone else.      |

3. Click on "Request access to the record for a minor OR a patient with diminished capacity".

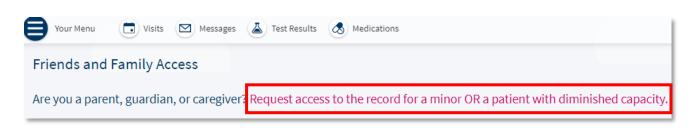

### 4. Proxy form will open. Complete all required information:

- Name
- Date of Birth
- Address of the patient you are requesting proxy access for

## All fields are required to submit the form.

Request for Access to Montefiore MyChart Account

#### To be completed by a parent, legal guardian, or caregiver

To access the Montefiore MyChart account for a child or a patient with diminished capacity, please complete this form. Completing this form will allow you to manage the care of the patient online through Montefiore MyChart.

Below are the following age range proxy limitations for Montefiore MyChart:

• If your child is age 0 - 11, you will be granted full access to your child's Montefiore MyChart account.

• Once your child reaches the age of 12, you will be granted limited access to your child's Montefiore MyChart account and will be able to request an appointment but not view medical information.

• Once your child reaches age 18, you will no longer have access to your child's Montefiore MyChart account.

• For patients with diminished capacity, you will be granted full access to the patient's Montefiore MyChart account, regardless of age, for the duration as specified by the patient's physician.

## Please provide the following information for your child or patient with diminished capacity. All fields are required.

| Patient Name: (last, first, middle initial)                                                                                          |                                                                                             |  |
|----------------------------------------------------------------------------------------------------|---------------------------------------------------------------------------------------------|--|
| Patient Date of Birth:                                                                                                    |                                                                                             |  |
| Patient Address:<br>Street Address:                                                                                                  |                                                                                             |  |
| City:                                                                                                    |                                                                                             |  |
| State:                                                                                                    |                                                                                             |  |
| Zip Code:                                                                                                    |                                                                                             |  |
| The patient is my:                                                                                                    | ~                                                                                           |  |
| If other, please specify:                                                                                                    | N/A                                                                                         |  |
| Complete additional questions below <b>ONLY</b> if you are requesting access for a patient with Diminished Capacity                  |                                                                                             |  |
| Diminished Capacity means that the patient ha<br>their MyChart medical record.                                                       | s a serious medical, psychiatric and/or cognitive condition and/or lacks capacity to manage |  |
| Provide the following information of the patient's Montefiore physician who can confirm that this patient is of diminished capacity. |                                                                                             |  |
| Attending Physician Name (Last Name, First<br>Name)                                                                                  |                                                                                             |  |
| Telephone Number (xxx xxx xxxx:                                                                                                    |                                                                                             |  |
| Practice Name or Specialty Name (i.e. Bronx<br>East, Family Care Center, Medical Arts Pavilion<br>or Cardiology, Primary Care):      |                                                                                             |  |

| Montefiore MyChart Proxy                                         | Terms and Conditions for a Child or Patient with Diminished Capacity                                                                                                    |
|------------------------------------------------------------------|----------------------------------------------------------------------------------------------------|
|                                                                  | give another person the right to see their Montefiore Health System medical record. Proxy access gives you, the<br>her elected adult) the ability to view the patient's medical record information.                                            |
| 0 1                                                              | ing my password and will immediately notify Montefiore Health System of any unauthorized use of my password<br>come aware. If I share my Montefiore MyChart ID and password with another person, I understand that person<br>alth information. |
| _                                                                | Montefiore MyChart access when my child reaches the age of 18. I also understand that federal and state law may<br>edical care sought by minors on a confidential basis.                                                                       |
| • I understand that one my child reaches                         | the age of 12, I will have limited access to my child's Montefiore MyChart record.                                                                                                    |
| • I understand that my activities within M medical record.       | Iontefiore MyChart may be tracked electronically and that entries I make may become part of the patient                                                                                                    |
| • I understand that access to Montefiore<br>MyChart at any time. | MyChart is provided as a convenience to patients and Montefiore has the right to end access to Montefiore                                                                                                    |
| • I understand that my use of Montefiore<br>System.              | MyChart is voluntary and my proxy access can be revoked by the patient at any time to Montefiore Health                                                                                                    |
| System.                                                          | I acknowledge that I have read, understand, and agree to the terms contained within this<br>Montefiore MyChart Proxy Authorization Form for a Child or Patient with Diminished Capacity                                                        |
|                                                                  |                                                                                                    |

6. Once submitted patient is advised it can take up to 7 business days for processing; they are informed they will receive a MyChart message once the request has been processed.